## **TM26D**

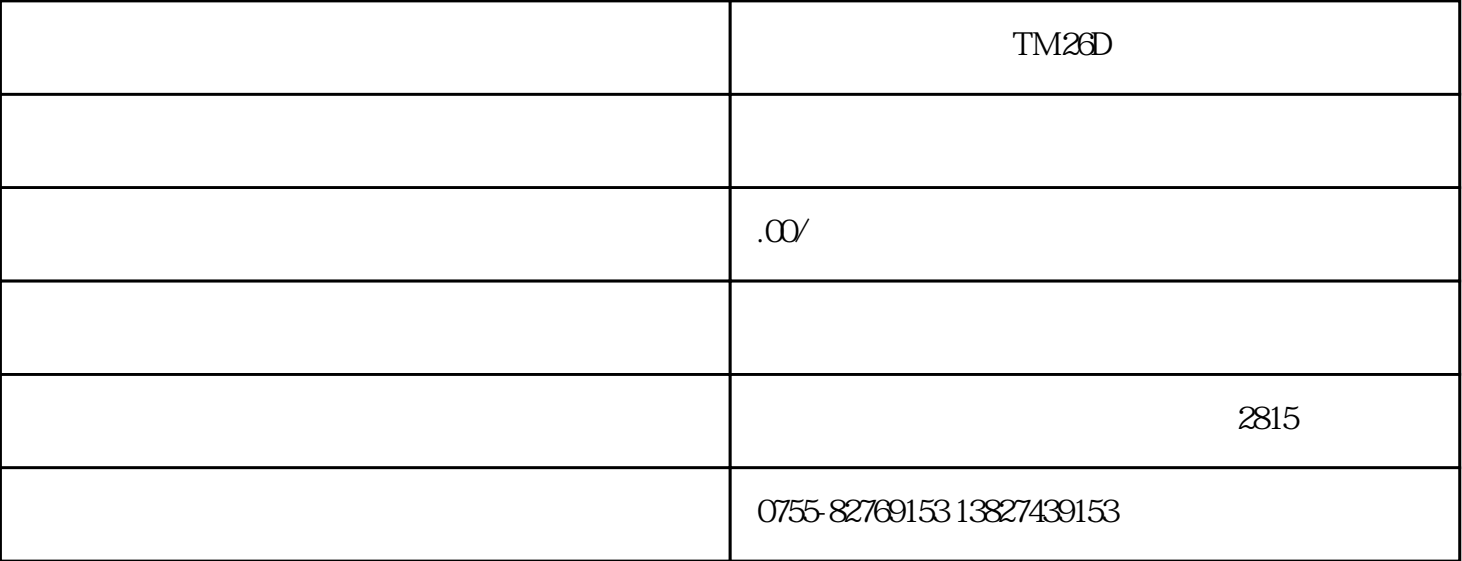

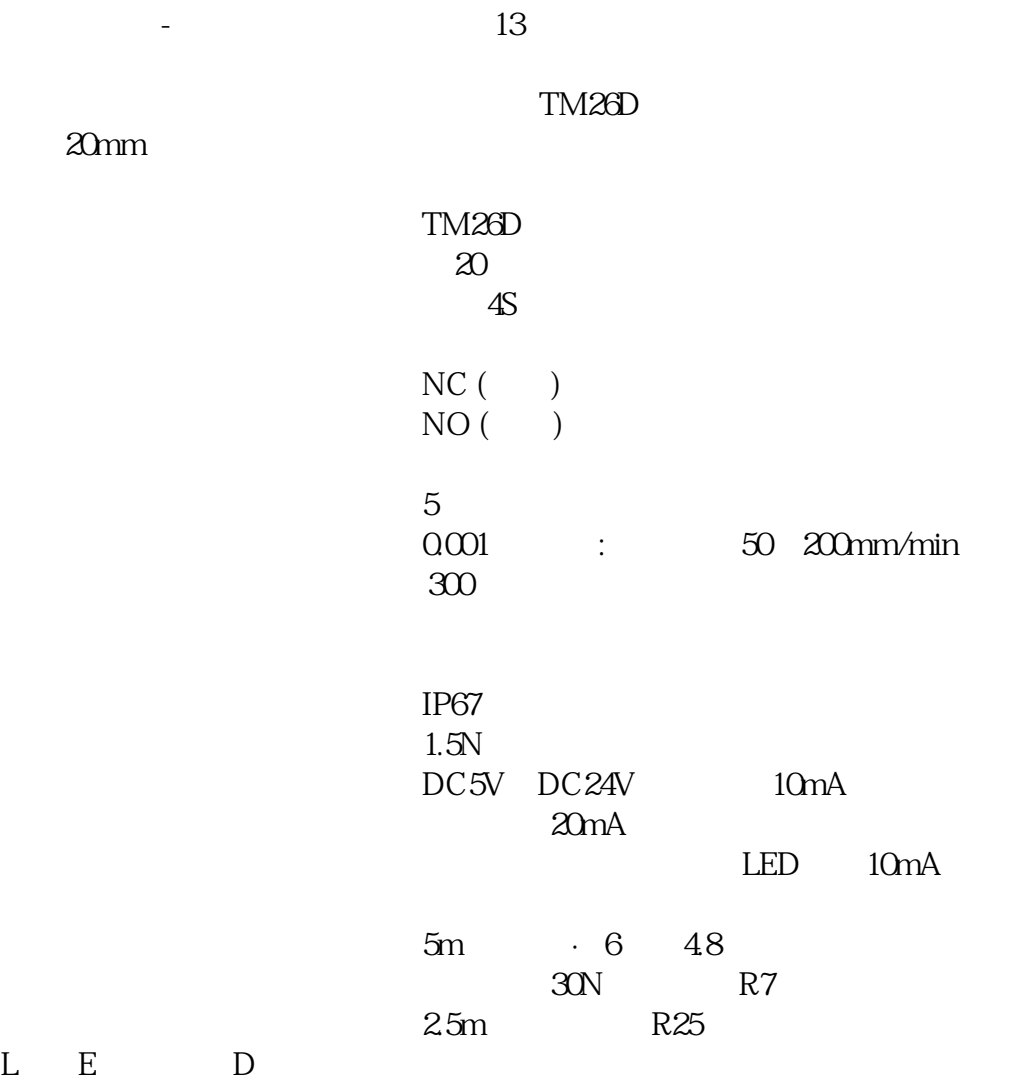

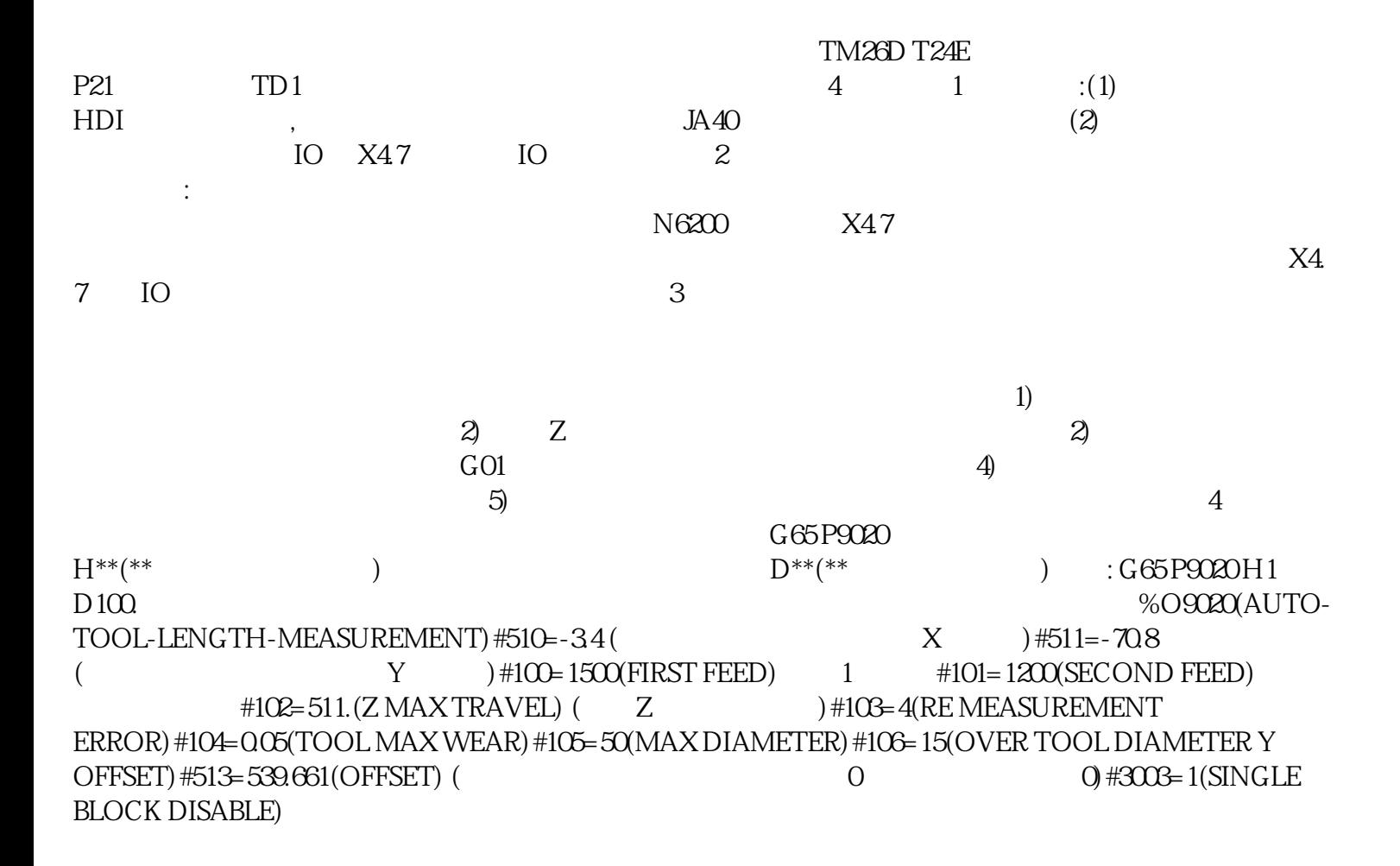